#### Introduction à BioPerl

#### Jean-Michel Richer jean-michel.richer@univ-angers.fr http://www.info.univ-angers.fr/pub/richer

Université d'Angers LERIA - Laboratoire d'Etudes et de Recherche en Informatique d'Angers

2008

1 / 26

<span id="page-0-0"></span>K ロ X K 倒 X K 差 X K 差 X …差

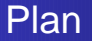

#### 1 [Introduction](#page-2-0)

- 2 Programmation Orientée Objet en Perl
- 3 [Les classes de BioPerl](#page-11-0)
	- **les séquences**
	- $\blacksquare$  les base de données
	- **■** [utilisation de programmes externes](#page-21-0)

#### 4 [Conclusion](#page-25-0)

ntroduction

## Qu'est ce que BioPerl ?

#### **BioPerl**

BioPerl est un ensemble de modules (packages) Perl dédiés à la bioinformatique qui permettent notamment de :

- lire, écrire, traduire, manipuler des séquences (fasta, msf, pileup, phylip, ...)
- $\blacksquare$  accèder à des bases de données (GenBank, GenPept, SwissProt)
- rechercher des séquences (Blast distant au NCBI)
- $\blacksquare$  recherche des gènes
- **n** manipuler des alignements
- <span id="page-2-0"></span>lire des structures 3D des fichiers PDB

Introduction

#### Obtenir et Installer BioPerl

BioPerl est disponible à l'adresse suivante : **http ://www.bioperl.org/**

Un certain nombre de *packages* peuvent être téléchargés :

- **Core** : les modules de base de BioPerl
- **Run** : exécution de programmes externes (Clustalw, Phylip, ...)
- **BioPerl db** : base de données BioSQL
- **Ext** : extensions pour le langage C
- **Microarray** : manipulation de microarray

## **Programmation** Orientée Objet

<span id="page-4-0"></span>イロト イ押ト イヨト イヨト 5 / 26

#### BioPerl et les objets

Le code de BioPerl repose sur l'utilisation des objets.

**Programmation Orientée Objet** 

La POO repose sur un paradigme qui consiste à :

- encapsuler les données dans une structure appelée classe
- associer des méthodes (sous-programmes) de traitement des données à la classe
- Programmation classique :

```
sous-programme(donnée, paramètres)
```
• Programmation objet :

donnée.sous-programme(paramètres)

POO en Perl

La mise en place de la POO en Perl n'est pas naturelle comparativement à d'autres langages comme C++ ou Java.

#### Exemple

On désire définir une classe **Employee** afin de représenter un employé par son nom et son salaire. On veut également pouvoir augmenter le salaire de l'employé de 2%.

On écrit un module Perl pour la classe Employee que l'on nomme Employee.pm

## Employee.pm

```
package Employee ;
# constructeur
sub new {
  my ($class name,$a name,$a salary) = @ ;
  my $this = {name \Rightarrow $a_name,
    salary => $a salary
  } ;
  bless $this, $class name ;
  return $this ;
}
```
 $\blacksquare$  les données sont stockées dans un mapping

**Deas attribue le type Employee au nouvel objet** 

## Employee.pm

```
# augmentation de salaire
sub increase salary {
  my ($self, $percent) = @;
  $p = (100.0 + $percent)/100.0;$self->${salary} = $self->${salary} * $p;
}
# récupération des données sous forme d'une chaîne
sub get info {
  my ($self) = @;
  return $self->{name} . " " . $self->{salary};
}
1 ;
```
#### Utilisation du package Employee.pm

```
# !/usr/bin/perl
# utilisation du package Employee
use Employee ;
# création d'un employé
$dupond = Employee->new("Jean Dupond", 2000.0) ;
print \alpha->qet_info(), \alpha<sup>-</sup>)n" ;
# augmentation de 2 %
$dupond->increase salary(2.0) ;
print $dupond->get_info(), "\n" ;
```
**Remarque**: on utilise  $\rightarrow$  pour faire référence à une méthode de la classe.

## Utilisation du package Employee.pm

#### Le résultat de l'exécution du programme est :

Jean Dupond 2000 Jean Dupond 2040

# Les Classes de **BioPerl**

<span id="page-11-0"></span> $A \Box B$   $A \Box B$   $A \Box B$   $A \Box B$   $A \Box B$   $B$ 12 / 26

 $L$ les séquences

## Définition d'une séquence

La classe la plus utilisée est **Bio**::**Seq** qui permet de représenter une séquence de nucléotides ou d'acides aminés.

```
use Bio::Seq;
$sequence = Bio::Seq->new(
 -seq => "ACTGTGTGTCCC",
 -id => "Chlorella sorokiniana",
 -accession number => "CAA41635"
) ;
print $sequence->display_id(), "\n" ;
print $sequence->seq(), "\n" ;
print $sequence->length(), "\n" ;
print $sequence->alphabet(), "\n" ;
$sous\_sequence = $sequence->subseq(2,6);print "$sous sequence\n" ;
```
Les séquences

## Définition d'une séquence

Le résultat de l'affichage est : Chlorella sorokiniana ACTGTGTGTCCC 12 dna CTGTG

Les séquences

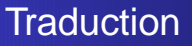

On peut traduire les séquences de nucléotides en acides aminés grâce à la méthode translate :

```
$protein = $sequence->translate(
 -unknown => 'X',
 -frame = > 0
) ;
print $protein->display_id(), "\n" ;
print $protein->seq(), "\n" ;
```
#### Le résultat est :

Chlorella sorokiniana **TVCP** 

Les séquences

#### Autres types de séquences

Il existe d'autres types de séquences :

- **PrimarySeq** : version simplifiée de Seq
- **LocatableSeq**
- RelSegment
- **LiveSeq**
- LargeSeq : séquences longues (>100 Mo)

16 / 26

イロト イ押 トイヨ トイヨト

**RichSeq**

 $L$ les séquences

#### Lecture et écriture des séquences

Le package **Bio**:: SegIO offre la possibilité de lire (ou écrire) une séquence depuis (ou vers) un fichier. Plusieurs formats sont pris en compte :

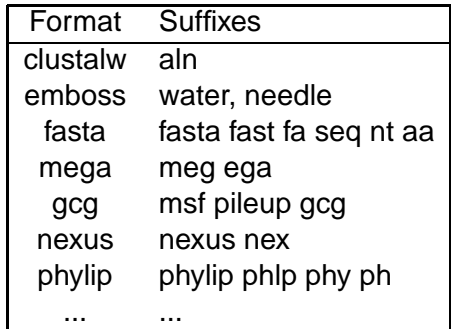

Les séquences

## Changement de format

```
use Bio::Seq;
use Bio::SeqIO;
$input = Bio::SeqIO->new(
 -file => "glutamate.fasta",
-format => "fasta"
) ;
$output = Bio::SeqIO->new(
 -file => ">glutamate.gcg",
 -format => "gcg"
) ;
while ($seq = $input->nextseq()) {
  $output->write seq($seq) ;
}
```
 $L$ les base de données

## Accès aux bases de données

BioPerl fournit des packages pour accèder aux bases de données suivantes :

19 / 26

<span id="page-18-0"></span>イロト イ押 トイヨ トイヨト

- **GenBank** : Bio::DB::GenBank
- **GenPept** : Bio::DB::GenPept
- SwissProt : Bio::DB::SwissProt
- **RefSeq** : Bio::DB::RefSeq
- **EMBL** : Bio::DB::EMBL

 $L$ les base de données

## Exemple d'accès à GenBank

```
use Bio::SeqIO ;
use Bio::DB::GenBank;
```

```
$genbank = new Bio::DB::GenBank;
$sequence = $genbank->get Seq by acc("CAA41635") ;
```

```
print $sequence->display_id(), "\n" ;
print \frac{2}{3} sequence->\sec(), "\n" ;
print $sequence->desc(), "\n" ;
```
On peut également utiliser :

- qet Seq by id
- **g** qet Seq by qi
- **g** qet Stream by query

 $L$ les base de données

## Autre exemple : requête GenBank

```
use Bio::DB::GenBank;
use Bio::DB::Query::GenBank;
$genbank=new Bio::DB::GenBank;
$query=Bio::DB::Query::GenBank->new(
  -query =>'glutamate dehydrogenase',
  -db = > 'protein') ;
$seqio=$genbank->get Stream by query($query) ;
while($seq=$seqio->next seq) {
  print $seq->display id(),"\n" ;
  print \frac{2}{3}seq->\sec(), "\n" ;
}
```
On peut redefinir la variable d'environnement suivante si on ´ utilise un proxy :

```
$ENV{"HTTP PROXY"}="mon-proxy :xxxx" ;
```
utilisation de programmes externes

#### Programmes externes

Au travers du package **Bio**::**Tools**::**Run**, BioPerl permet d'exécuter des programmes tels que Clustalw, Phylip (ProtDist, Neighbor, ...)

22 / 26

<span id="page-21-0"></span>**K ロ ▶ K 伺 ▶ K ヨ ▶ K ヨ ▶** 

- RemoteBlast (Blast)
- **Alignment : : Clustalw** (Clustalw)
- Alignment : :TCoffee (TCoffee)
- **Phylo : :Phylip : :ProtDist** (ProtDist)
- **Phylo : :Phylip : :Neighbor** (Neighbor)

...

**L**utilisation de programmes externes

#### Exemple alignement avec Clustalw

```
use Bio::AlignIO;
use Bio::Tools::Run::Alignment::Clustalw;
@params = (
 'ktuple' \Rightarrow 3,
 'matrix' => 'BLOSUM'.'outfile' \Rightarrow 'align.msf',
 'output' \Rightarrow 'gcg');
$clustalw = Bio::Tools::Run::Alignment::Clustalw->new(@params);
$alignment = $clustalw->align("glutamate.fasta");
```
#### Remarque : \$alignment est une instance de **Bio**::**SimpleAlign**

**L**utilisation de programmes externes

#### Manipuler un alignement

```
use Bio::SimpleAlign;
```

```
# consensus with 50 % threshold
sconsensus = salignment->consensus string(50);
print "$consensus\n";
if ($alignment->is flush()) {
  print "length = ", $alignment->length(), "\n";
}
foreach $seq ($alignment->each seq) {
  print$seq >display id(), " ", $seq >seq(), "\nmid n";
}
```
**Remarque** : la fonction is flush vérifie que les séquences ont toutes la même longueur.

**L**utilisation de programmes externes

Lecture d'un alignement

On peut lire (ou écrire) un alignement depuis (ou vers) un fichier grâce au package **Bio**:: **AlignIO** :

```
use Bio::AlignIO;
$file = Bio::AlignIO->new(
-file => 'align.msf',
 -format => 'msf'
) ;
Salioment = Sfile->next_aln;$consensus = $alignment->consensus string(50) ;
print "$consensus\n";
```
Conclusion

## **Conclusion**

BioPerl se révèle être un outil très intéressant :

- pour le non informaticien, il permet rapidement d'automatiser une suite de traitements,
- BioPerl est sous licence GPL (GNU Public Licence) et peut être étendu ou modifié si le besoin s'en fait sentir.

Néanmoins, il se révèle difficile à maîtriser pour deux raisons :

- l'utilisation des objets, peu pratique en Perl
- <span id="page-25-0"></span>une documentation très succinte de BioPerl